## **ARM Assembly** for Embedded Applications 5th edition

## *ARM Instructions Worksheet #3* **Addressing Modes**

Prerequisite Reading: Chapter 4 Revised: March 26, 2020

*Objectives: To use the web-based simulator ("CPUlator") to better understand the four addressing modes:*

1. Immediate Offset Addressing: [R1] and [R1,4]

2. Register Offset Addressing: [R1,R2] and [R1,R2,LSL 2]

- 3. Post-Indexed Addressing: [R1], 4
- 4. Pre-Indexed Addressing: [R1,4]!

*To do offline: Answer the questions that follow the listing below. (Numbers at far left are memory addresses.)*

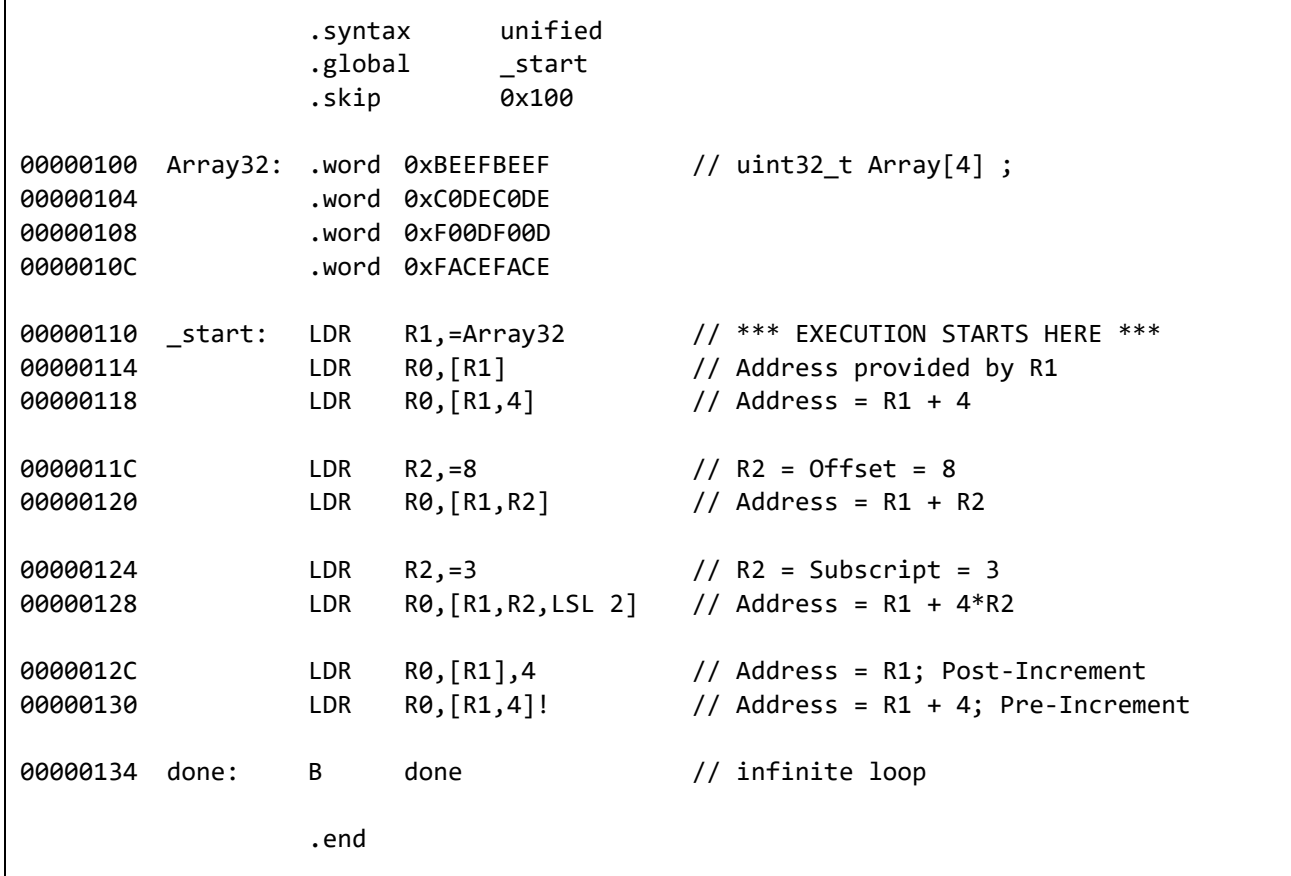

What hex *address* is copied into R1 by the LDR instruction at address 00000110<sub>16</sub>?

What hex  $data$  is copied from the address in R1 by the LDR at address  $00000114_{16}$ ?

What hex *data* is copied into R0 by the LDR instruction at address 00000118<sub>16</sub>?

What hex *address* did that value come from?

What hex  $data$  is copied into R0 by the LDR instruction at address  $00000120_{16}$ ?

What hex *address* did that value come from?

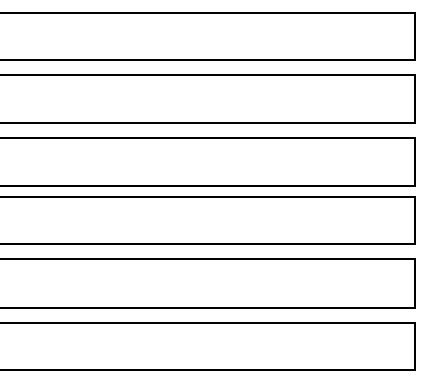

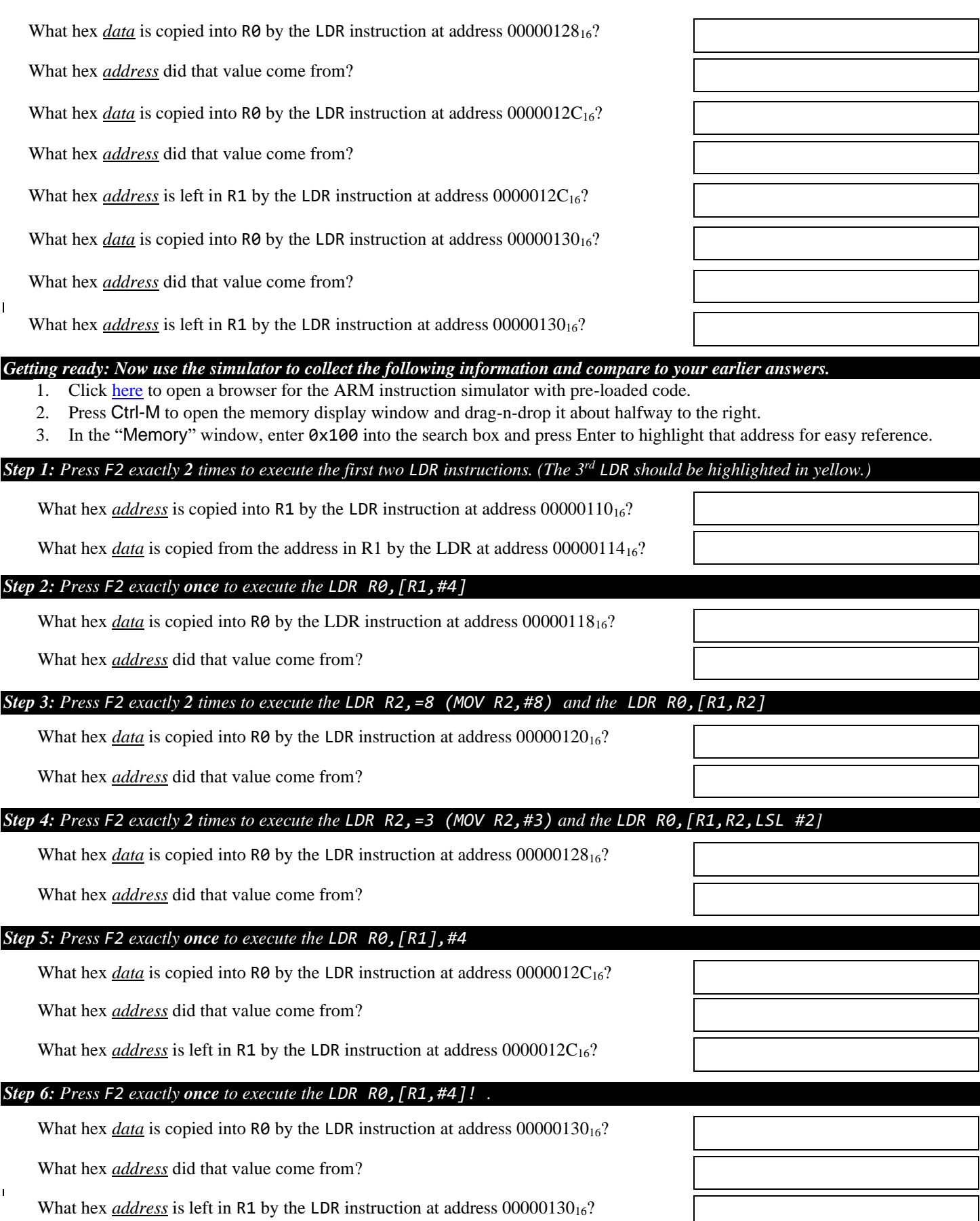